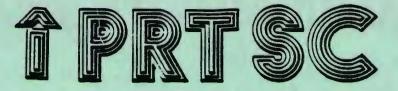

#### A newsletter for the Stanford/Palo Alto User's Group for the IBM PC

PRinT SCreen

March 1985

Volume 3 Number 3

| NE     | EXT MEETING                                                                         |
|--------|-------------------------------------------------------------------------------------|
| Date:  | Wednesday, March 27                                                                 |
| Time:  | 8:00 p.m.                                                                           |
| Place: | Polya Hall,<br>Turing Auditorium (Rm. 111)<br>Stanford University                   |
|        | AGENDA                                                                              |
| 8:00   | General Club Business                                                               |
| 8:30   | Speaker: Larry Magid<br>Topic: "Passing the Torch: Careers<br>in Computer Training" |
| 9:00   | Discussion and Random Access                                                        |
| 10:00  | Conclusion                                                                          |
|        |                                                                                     |

#### March Program:

"PASSING THE TORCH: CAREERS IN COMPUTER TRAINING"

Larry Magid will be sharing some techniques and insights developed in every day experiences with KnowHow, the San Francisco based computer training firm which he founded and serves as Executive Vice President. He is also well-known as a writer: his syndicated column, "Computer File," appears in the Los Angeles Times, and he is a contributing editor of PC World.

# THE ID-MINUTE 1040

# Introducing TAXWORKS<sup>™</sup> Your Fastest, Easiest **Tax Preparation** Program

- · Complete Returns on Your **Own** Personal Computer -No Waiting Time!
- •10-Minute Entry **Calculation**, Print-Out

**RUNS ON IBM-PC AND CLOSE COMPATIBLES** or CP/M-80 SYSTEMS

# EQUIPMENT REQUIRED

80 Column, 48K computer with dual 180K diskette drives and 80 column printer.

# SIMPLE TO OPERATE

A screen format similar to the official forms is used to enter tax data. The program then performs the calculations required on each form, transfers totals between forms, and computes the tax. Corrections and last minute additions on the return can be made at any time. The completed tax return can be printed on official tax forms or on blank paper for xeroxing with plastic overlays included with the program.

|                                             | \$500. |
|---------------------------------------------|--------|
|                                             | \$400. |
| INDIVIDUAL FEDERAL & CALIF.                 | \$100. |
|                                             | \$75.  |
| 1983 DEMO PROGRAM                           | \$25.  |
| SHIPPING \$5.00 IN CALLE ADD 6.5% SALES TAX |        |

| TAXWORKS"    |    |   |   |   | _ | PE | Date | AL |   |   | ,    |      | _   | CALIFORNIA |   |         |     |   |   |   |   | -     |   |      |
|--------------|----|---|---|---|---|----|------|----|---|---|------|------|-----|------------|---|---------|-----|---|---|---|---|-------|---|------|
| PROGRAMS     | 90 | < | - | 0 | U |    | J    | •  | × | 2 | 2210 | 1922 | 246 |            | * | •       | 0.2 | U | r | 8 | 2 | XSOME | Ĩ | SOUR |
| INDIVIDUAL   | •  | • |   | • |   | •  |      |    |   |   |      |      |     |            |   |         |     | • | • | - |   | _     |   | **   |
| NOVIDLAL     | •  |   |   |   |   | •  | 1    |    |   |   |      |      | -   |            | + |         |     |   |   |   |   |       |   |      |
| PROFESSIONAL |    | • | • |   |   | •  | •    | •  | • |   | •    |      |     |            | • | •       |     | • | • |   | • | •     | • | •    |
| THE AN       |    | • | • |   |   | •  | •    |    | • | • | •    | •    | •   |            | T |         | -   | - | - | - |   | -     | - | •    |
| 1983 DEMO    |    | • | • |   |   | •  |      |    |   |   |      |      |     | •          | • | +<br> • | +   |   | - |   |   |       | _ | -    |

FOR MORE INFORMATION, IN CALIF. CALL: 1-800-232-"1040"

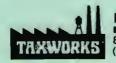

HOLLINGSWORTH 881 Alma Real Dr. Suite T-2 Pacific Palisades, CA 9027 (213) 459-2746

#### FEBRUARY MEETING:

John Halamka, a former SPUG member and present computer writer (among many other things), spoke to us about windowing and mice at the February meeting. Generally, John feels that the way the screen is addressed on the PC causes windowing to be slow and not very useful. The Macintosh, on the other hand, is much better suited for windows.

Some applications implement better than windows others. PC-Paint and Symphony use windows effectively, while Microsoft Word is cumbersome in the way it continually and unnecessarily updates all the windows. VisiCorp tried to go beyond the capabilities of the PC with VisiOn and ended up with a slow, disjointed package.

As far as mice go, John says it is a waste of time to be constantly going back and forth between the keyboard and the mouse.

# SOFTWARE SOLUTIONS

SPECIALIZED DATA BASE MANAGEMENT PROGRAMS

for

IBM-PC and MORROW COMPUTERS

ADDRESS AND PHONE BOOK PLUS COMMENTS. PB+ is a specialized, menu driven, data base management program for listing names, addresses, phone numbers, and a line of comments. There are routines for entering, deleting, correcting, searching (for last name, city, state code, zip code, area code, or a word or phrase in comments) alphabetizing by last name, sorting by zip code, printing to screen or to printer (all the data or just mailing labels). Ways to modify this program for your special needs are included in the MANUAL.

Other Data Base Management Programs Available: Album List (keep track of your record albums, books, tapes, etc.), Record (phonograph) List, Note Pad (keep and retrieve notes on anything), Address and Phone Book (without comments). Vocabulary (list and search for words and definitions; used by translators and for word drills). We will also CUSTOMIZE programs for you.

| SEND FOR CATALOG! | KCS SOFTWARE       |
|-------------------|--------------------|
|                   | 927 Mears Court    |
| Satisfaction      | Stanford, CA 94305 |
| Guaranteed!       | (415) 493-7210     |

#### SIG ALERTS

HARDWARE/ASSEMBLY SIG: The next meeting will be held April 2nd at 7:30, in the bottom of Terman. Call Curt Carlson at 941-5680 for details.

#### COMMUNICATIONS SIG:

The Communications SIG

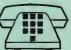

will meet on Wednesday April 3rd at 7:30 p.m. at Corwin Nichols' home. Please call 494-8640 for details. Corwin will be sending out reminder notices to regular SIG members.

NOVICE SIG: Member Bill Burns met with the Novice SIG and talked about the internal functioning of the computer. We learned all about bit patterns and electronic gates.

The next meeting wi11 be held Tuesday April 9 at 7:30 p.m. We will be discussing Ways of expanding your computer (graphics cards, multifunction cards, Curt Carlson will be the etc.). resident expert on hand. Call Rebecca Bridges if you have any questions (326-8605).

LOTUS SIG: The next Lotus SIG meeting will be on Monday, April 8th at 7:30 p.m. \X macros will be the main topic. The meeting will be held at 636 Waverley. Call Nancy Crewdson at 328-9270 if you have any questions.

#### PLANNING MEETING:

A11 members are welcome to attend the monthly Planning Meeting, we make decisions on the where direction of the Group. Please call Beverly Altman, 329-8252, for location of the next meeting, the which will be held on Wednesday April 17 at 8 p.m.

#### A WORD FROM OUR PRESIDENT

Jim Caldwell discusses two topics with us this month: the library, and expanding the memory on your PC:

#### 1 LIBRARY NEWS

#### 1.1 CATALOG DISTRIBUTION

We have decided to provide you with some options in the way the library catalog is distributed. you know the As catalog is constantly being worked on so each month it needs to be updated. To help you update it, we will provide you with a disk that can be copied each month. The format has been DISKCAT format (CATLG#00) until last month when we made it available in DOS format sorted by disk name (BYDISK).

Now that Les Weil has worked out some good instructions on using DISKCAT, we will make the catalog available in two formats: (1) DISKCAT for those who want the flexibility of searching, sorting, or printing the catalog in various formats (This will be Called CATLG#00) (2) DOS FORMAT for those who want only to view or print the catalog from DOS (This will be called CATLG#01).

The policy will be this: if you bring your catalog diskette, and if there is time, we will copy the new catalog onto your disk at the meeting; if you want a new disk with the catalog on it you may purchase one for \$2.00 at the meeting. (3) A printed copy of the current catalog will also be available at the meeting for your perusal.

#### 1.2 SUBDIRECTORIES

As discussed at the last meeting, the library is now using subdirectories as a means of grouping program files that belong Whenever a program together. consists of several related files, and they do not fill a complete diskette, they are grouped into subdirectory their OWD to distinguish them from other files on the diskette. This makes it easier to catalog them as well. There will be only one catalog listing to describe all files in the subdirectory as a set.

To see what subdirectories are on the disk use the DIR command in DOS or the DIR/W command. (The Sorted Directory Command utility (SDIR) in our library does not read subdirectories). When you copy a library diskette, DISKCOPY all files wi11 COPY and subdirectories.

When you need to see or run the files in a subdirectory, you must use the "Change Directory" (CHDIR CD) in DOS. To or see "XXX" from DOS Subdirectory YC enter CD\XXX. Then enter DIR. To get back to the main or "Root" directory on the diskette, you enter CD\.

#### 1.3 PROGRAMS OF THE MONTH

New programs we have acquired this month are:

1. DBASE#08 SAVVY PC Intelligent Dbase Demonstration 2. DBASE#09 SOFTEASE: Demos of Dataease, Wordease, Medease. 3. GRAPH#03 MONOGRAPHX Monochrome Graphics Program Demo WORDP#03 MICROSPELL & 4. DATASAFE Demos of Speller and Encrypter programs from Trigram Systems 5. LANG#08-0B C-ENGLISH LANGUAGE DEMO PACKAGE EXPLAIN Demo of LANG#0C-0F 6. On-Line Documentation Program

#### 2 MEGABYTES OF MEMORY FOR THE PC

#### 2.1 THE PROBLEM AND THE SOLUTION

we discussed Last meeting the problem of limited memory in the PC, especially when running memory hungry programs like Framework and Symphony. The problem is that the PC can address only one megabyte of memory (16 pages of 64K each) and everything above address 704 is assigned to monochrome and color cards, Disk Controllers, DOS Functions, etc. In practice only 640K is assigned to random access memory.

The problem has apparently been solved. According to several articles (Bruce recent Owen, "Breaking the Memory Barrier," PC Magazine, Vol.4, #7, April 85, pp. 193-202; and Don Awalt, "JRAM-2: Big Memory for the PC," PC Tech Journal, Vol. 3 #3, Mar 85, pp. 92-99) two companies have come out with switch banked memory boards for the PC that permit as much as 16 megabytes of memory (as much as many mainframes).

These two boards are Tall Tree Systems' JRAM-2 board and Datatron's 2Megaboard. In layman's terms these new boards handle that problem with software switches. The banks of memory addressed on the expansion cards are divided among sub-directories that can address up to eight memory boards containing 512K-2MB each (using 64K and 256K chips respectively).

This may slow down calculations a bit but they remain at least 5 times faster than operations that need to access hard disk storage. They may also make memory available to memory hungry programs like Framework and Symphony, but the software must be rewritten to address the bank switches.

#### 2.2 Talltree's JRAM-2

Tall Tree boards work effectively as RamDisks above normal memory locations by addressing high memory as I/O. They also allow system memory expansion to 704K by assigning system memory page 10 to address 641-704. (Address 704 is where the monochrome card's memory begins.)

In addition to memory, the board three comes with software packages: JETDRIVE, a ramdisk that permits a warm reboot that saves data on the disk and allows MSDOS to address up to 704K of memory. It also intercepts divide by O errors and lets you save work-inprogress instead of freezing the system as MSDOS normally does; JET, a sophisticated and versatile copy program; and JSPOOL, a print spooler the does not measure up to the quality of the board and the other software.

Those interested in purchasing one should consider making a group purchase and getting a hefty discount. An order of five or more cuts the price nearly in half. Tall Tree Systems, 1032 Elwell Ct. #124, Palo Alto, CA 94303 415/964-1980 Bare Board \$219; 512K \$320.

#### 2.3 Datatron's 2Megaboard

Datatron's 2Megaboard uses I/O addresses on page 0 of system memory. This still has to be written into software unless you are using it only as a RAMDISK. Ι can't tell what the advantage of the 2Megaboard is over the JRAM-2 from the reviews but it costs \$70 more. Datatron Inc., 2932 Dow Tustin, CA Avenue, 92680. 714/832-0691. Bare board, no chips, \$295.

#### PUBLIC DOMAIN SOFTWARE

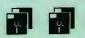

The following new diskettes from our library will be for sale at the end of the next meeting. Anyone wishing to buy all seven please call 326-7006 and advance order.

The disks are available for \$1.50 each to members only. They are formatted with DOS 2.0 on Xidex DSDD.

Family #00 -- Financial manager for home or small business (double entry). Date Book: Calendar and Schedule Keeper.

Family #02 -- Time and money: for family budget and expenses (single entry, simpler to use than Family #00)

Language #04 -- PC Code: A data security program which encrypts data files.

Language #07 -- Whizzard Screen. Basic subroutines for basic programming.

Dbase #01 -- PC File ·3 (version 3.0): Labels, sorting, files, etc.

Opsys #04 and #05 -- Eddie: Text and graphics color image editor. Fairly sophisticated. You need both disks.

#### WORDSTAR & RAMDISKS

#### by Jim Dinkey

RamDisks run fifty (50) times faster than floppy disks and for that reason I like to use them whenever and wherever possible. Therefore, I was willing to invest an inordinate amount of time into the problem of making WordStar run on a RamDisk. I knew right up at the beginning that the subject was not covered in the WordStar manual at all They didn't say that it it coult be done - and then again they didn't say that it could not be done.

So I started in. What a mess! It isn't that the book is wrong, it's that the book doesn't say a thing about the following:

1. The install functions pick up information out of the operating system in an inconsistent and arbitrary fashion. For example, the entire install procedure had been completed when I found that the dictionary was expected to be on hard disk C: when no such command had been entered in the install sequence at all.

It was finally traced to the displacement by one of the internal memory locations whenever a RamDisk is used or active in the system at boot up - not from th responses given at the keyboard. Therefore, to avoid problems, even though the end result is going to be used on a RamDisk, please do not activate the RamDisk until the 'installing' is completed.

2. The activation of the version on the RamDisk will permit the basic program 'WordStar' to work correctly. However, the further of CorrectStar will activation fail. This is because SpellStar does not follow the default conventions of the WordStar program but picks up information from the operating system and carries it into the 'Cinstall' program as a default. The user is not informed of the override.

The conclusion is that running WordStar out of RamDisk is viable; however, the base program must be duplicated but all supportinprograms may be single copit only.

#### WORDSTAR (CONT'D)

A final note: The WordStar 2000 package doesn't seem worth the effort. It seems too slow and is stated to be not RamDisk compatible. We are better off in the old version 3.31p.

#### WASH

#### by Jim Dinkey

WASH (on U03 diskette in the library) is a super handy program if you are in the business of setting up software or making a lot of modifications to the structure of disk files. If you get into the file shuffling business in any way, WASH can be a great help.

The program works well in many respects but it cannot copy a file - a clearly crippling bug.

I called the author, Mr. Karas, and learned the following:

1. Mr. Karas has received about 3 dozen calls from people that have been picking up the program from our bulletin board.

2. He did not write the PCDOS version of WASH but did write the CP/M version.

3. The person who took his specs and rewrote his program for MS DOS failed, as requested, to include his own name and record of change.

4. I suspect that the program might work with DOS 1.1 or something of that vintage. But, again, we don't know because whoever rewrote and resubmitted the program did not document the changes.

5. Mr. Karas was interested in having the source of the program

traced. Where did we (Palo Alto PC club) get it?

Mr. Karas suggested that an alternate program would be DIRECTREE from MICROZ in Rolling Hills Estates. I am presently trying to locate their address.

My final suggestion is that someone who has 1.1 try WASH on it. If WASH works with 1.1 as I suspect, the documentation of the library should be changed to reflect this fact. I do not have 1.1 or I would do it myself in 5 min. or less.

And finally, I would like a hint from someone with a solid lead of a program that will handle my file review/moving requirements.

#### FROM OTHER PUBS.

IBM's soon to be released, PC II is the hot topic among columnists this month. Here's a summary of the rumor mill:

Spencer Katt in PC Week (March 5, 1985) predicts the PC II will feature the 80286 processor, and will accept either 3-1/2" or 5-1/4" drives. The computer will have bit-mapped graphics, 640-by-400 resolution on a monochrome display, and 640-by-350 on a color monitor. Katt also mentions the fact that IBM is developing laser optical ROMs.

Peter Norton of PC Week (same issue) also mentions OROMs as an option on the PC II. The computer will have either the 80186 or 80286 chip, 3~1/2" drives, and more addressable memory than the PC. A typical configuration will cost \$2,100.

John Dvorak (InfoWorld, March 18) insists that IBM would be foolish to switch to 3-1/2" drives; thus, the PC II will have the standard (CONT'D)

5-1/4" drives that all the other IBM PCs have. The new PC will definitely not cost less than the old machine. Dvorak does not mention the possibility of an OROM.

So when do we get to see whose predictions are the most accurate? The PC II will be available sometime in the second quarter of this year.

#### MORE RUMORS ...

Spencer Katt had several juicy tidbytes in his March 12th column. First, Lotus is working on a version of 1-2-3 which will address memory beyond the 640K limit. Lotus is supposed to make the official announcement at May Comdex.

Second rumor: Microsoft and Intel are working together on a virtualmemory system contained on a plug-in card. The card, along with its new DOS 4.0, will be marketed by Microsoft.

#### SOURCES

Most of you were a little shy about revealing your sources for hardware/software/supplies. We did get a few, though.

Jim Caldwell highly recommends Los Altos PC for their prices and service. Inventory on hand is average. Los Altos PC is located at 296 State Street in Los Altos. (949-3451).

I recommend American Ink Products for printer ribbons. Their prices are excellent and they will ship to you at no charge. They are located at 527 Howard Street in San Francisco. 982-0161. Nancy Crewdson highly recommends Computer Attic, a new store on Waverley in Palo Alto. Their prices are similar to Los Alto. PC's, but the service is better, she thinks.

#### \* + \* + \* + \* + \* + \* + \* + \* + \*

#### CLASSIFIEDS

dBase II, complete including manual, disk tutorial. \$50. Call 321-6734.

Microperf paper. 1 box \$20. Call 326-8605.

\* + \* + \* + \* + \* + \* + \* + \* + \*

#### ADVERTISING

If you are interested in advertising in PRinT SCreen, send camera ready copy to P.D. Box 3738, Stanford, CA 94305 before the 8th of the month. All ads are payable by check in advance. Rates per issue are:

| Full | Page | (8.5 | Х | 11)  | \$25. |
|------|------|------|---|------|-------|
| Half | Page | (7.5 | X | 4.5) | \$15. |
| Qtr. | Page | (4.5 | Х | 3.5) | \$10. |

Classified ads are free to paying members.

#### CALENDAR

| Harch | 27Gr | oup Meeting8:00     |
|-------|------|---------------------|
| April | 2Ha  | ardware \$167:30    |
| April | 3Co  | mmunication SI67:30 |
| April | 8La  | tus SI67:30         |
| April | 9Na  | wice SI67:30        |
| April | 10P1 | anning MeetingB:00  |
| April | 246r | oup Meeting8:00     |

# CLUB OFFICERS:

| President:          | Jim Caldwell    | 692-7181 |
|---------------------|-----------------|----------|
| Vice President:     | Rebecca Bridges | 326-8605 |
| Financial Manager:  | Beverly Altman  | 329-8252 |
| ASSU Representative | Curt Carlson    | 941-5680 |
| Speaker's Bureau:   | Kathy Carroll   | 325-0824 |
| SIGS:               |                 |          |

| Novices:           | Kebecca Bridges  | 326-8605 |
|--------------------|------------------|----------|
| Lotus:             | Nancy Crewdson   | 328-9270 |
|                    | Nicholas de Paul | 493-5342 |
| Communications:    | Corwin Nichols   | 494-8640 |
| Hardware/Assembly: | Curt Carlson     | 941-5680 |
| Genealogy:         | Dave Casto       | 326-7006 |
|                    |                  |          |

-----

# LIBRARY:

| Public Domain Software | Les Weil     | 321-5541 |
|------------------------|--------------|----------|
| Soft Copy              | Jim Caldwell | 692-7181 |
|                        | Ralph Muraca | 365-1659 |
| Hard Copy              | Joe Wible    | 497-6831 |

# RESOURCE PEOPLE

# Application Packages:

| PC Write           | Tony Nunez       | 857-0836 |
|--------------------|------------------|----------|
| WordStar           | Jackie Carr      | 858-1641 |
|                    | Jonathan Steibel | 494-0122 |
| MicroSoft Word     | Jeanie Treichel  | 851-8828 |
| Word Perfect       | Jim Caldwell     | 692-7181 |
| Lotus 1-2-3        | Bruce Codding    | 367-8642 |
| MultiPlan          | Jim Webster      | 326-3365 |
| Framework          | Jim Caldwell     | 692-7181 |
| Financial Software | John Van Deman   | 854-1167 |
| Perfect Series     | Stefan Unger     | 321-7319 |

# Languages/Operating Systems:

| Pascal, DOS 2.0 | Jeff             | 321-5930 |
|-----------------|------------------|----------|
|                 | Jonathan Steibel | 494-0122 |
| "C"             | Corwin Nichols   | 494-8640 |
|                 | Jonathan Steibel | 494-0122 |
| BASIC           | Jim Beck         | 493-7612 |
| APL             | Paul             | 968-8283 |
|                 | Stefan Unger     | 321-7319 |

#### Hardware:

| AST Boards        | Greg Tinfow      | 493-7404 |
|-------------------|------------------|----------|
| Expansion Boards  | Curt Carlson     | 941-5680 |
| Columbia computer | Stefan Unger     | 321-7319 |
| Hard disks        | Jim Caldwell     | 692-7181 |
|                   | Jonathan Steibel | 494-0122 |
| Epson printers    | Jim Caldwell     | 692-7181 |

#### CLUB INFORMATION

| MAILING | ADDRESS: | P.O. Bo | x 3738 |       |
|---------|----------|---------|--------|-------|
|         |          | Stanfor | d, CA  | 94305 |

MEMBERSHIP: Dave Casto 326-7006 \$25/year fee (bring disk to meeting to copy library listing)

NEWSLETTER:

Rebecca Bridges 326-8605 F.O. Box 982 Palo Alto, CA 94302 Deadline for submissions: 15th of each month

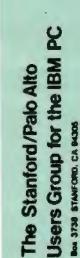

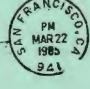

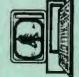

941